### **AutoCAD Crack For Windows [April-2022]**

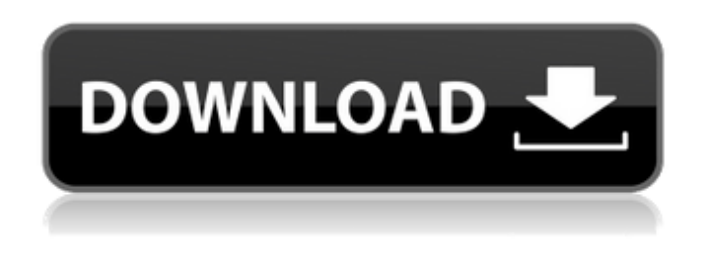

#### **AutoCAD Crack+ Product Key Full [2022-Latest]**

AutoCAD, as its name implies, has two modes of operation: design and drafting. Design is used to create engineering and architectural drawings that include plans, sections, elevations, and details. Drafting is used to produce technical drawings for buildings, factories, and other industrial sites. The primary difference between the two modes is that while design objects can be viewed in a limited number of display windows, and edited simultaneously, drafting objects can be viewed and edited in only one display window. All AutoCAD objects are two-dimensional drawings. Objects and other items can be linked to form a single component (e.g., two or three-dimensional features on a twodimensional surface), but this is a very complex process. All of the components within an object are depicted using lines, arcs, and areas called features (Figures 1 and 2). The features can have two kinds of dimensions: the length of the line, arc, or area; and the actual depth of the feature, measured in the Z-direction. 1. To create a drawing using the data stored in an AutoCAD drawing file, start the application and follow these steps: - Open a drawing file. - Click the Open Drawing button in the menu bar. - A new drawing is created. The drawing is open in the drawing area. To set the drawing size and resolution, click the Standard tab. The Drawing Options dialog box opens (Figure 3). - To edit the drawing, open the Drawing Options dialog box. - Select the drawing area in the Design Area section. In the Resolution section, set the scale and resolution. Click OK. 2. Using the menu bar and toolbar, you can perform basic operations such as creating, drawing, copying, and deleting features. Click the arrow to the right of the menu bar to open a list of commands (Figure 4). - Select the command you want to use from the menu. - Click the arrow next to the menu bar to open the toolbar (Figure 5). - Select the command you want to use from the toolbar. - Some commands have subcommands. Select the subcommand you want to use from the list. 3. To move features, select one or more features with the select or select tool (Figure 6). To change the location of selected features, select the Move Features tab and make changes as appropriate. 4

#### **AutoCAD**

## Web Studio The Autodesk Web Studio is a set of tools that allows you to create a number of websites for the different Autodesk platforms. It has a simple tool set for a website, which includes the following components: \* Viewer \* Animation tools \* Plugins \* Maps, indicators, and interactive

widgets \* Design tools (e.g., AutoCAD) \* Development tools The Web Studio works with both desktop and mobile devices. The tools are described in detail in the following sections: a1d647c40b

# **AutoCAD PC/Windows [2022]**

Open the Autodesk Autocad 2018 and type the crack below. Run it and the program will be cracked. 1. Start Autocad 2. Click menu bar icon and select file > New. 3. Select Blank file and save it on your desktop. 4. Open it and paste the cracked folder you've downloaded from here. 5. Put the license in the license file and then click OK. Attitudes of medical students and house staff regarding the responsibility for management of alcohol problems. To examine how medical students and house staff understand the role of physicians in the care of alcoholics. A 17-item questionnaire assessing beliefs about the ethics of care of alcoholics was distributed to medical students and house staff at five medical schools. The sample consisted of 407 medical students and 298 house staff. A high proportion of house staff believed that alcoholics require physician care and that the physician should be informed about drinking habits and advise patients to avoid alcohol. Almost all students believed that physicians should inform patients of their alcohol use but only 44% agreed that physicians should advise patients to avoid alcohol. Medical students and house staff generally see a responsibility for physician care of alcoholics, but disagree on the relative importance of many of the issues raised in this study. Training in the care of alcoholics should take into account the educational limitations of these medical professionals.1. Field of the Invention The present invention relates generally to the field of corn breeding. In particular, the invention relates to corn seed and plants of the variety designated I102224, and derivatives and tissue cultures thereof. 2. Description of Related Art The goal of field crop breeding is to combine various desirable traits in a single variety/hybrid. Such desirable traits include greater yield, better stalks, better roots, resistance to insecticides, herbicides, pests, and disease, tolerance to heat and drought, reduced time to crop maturity, better agronomic quality, higher nutritional value, and uniformity in germination times, stand establishment, growth rate, maturity, and fruit size. Breeding techniques take advantage of a plant's method of pollination. There are two general methods of pollination: a plant self-pollinates if pollen from one flower is transferred to the same or another flower of the same plant. A plant cross-pollinates if pollen comes to it from a flower on a different plant. Corn plants (Zea mays L.) can be bred by both self-pollination

#### **What's New In AutoCAD?**

Requirements: Only AutoCAD 2023 is required. For Windows and macOS, the latest released version is AutoCAD LT 2023. However, as it is possible to install multiple AutoCAD versions on a Mac system, the most recent version that is available can be installed. For additional information on AutoCAD and AutoCAD LT, see the AutoCAD and AutoCAD LT System Requirements document. For assistance installing and using AutoCAD and AutoCAD LT on Mac, see the AutoCAD and AutoCAD LT installer for Mac. Q: I tried to use markup import or markup assist to import feedback from a paper drawing. But the import failed. Why? A: AutoCAD Markup Import and AutoCAD Markup Assist require AutoCAD LT (or a newer AutoCAD) and are enabled by default in the Edit tab of the Preferences dialog. If you cannot import the drawing, make sure to enable this feature and reload the drawing. For additional details, see the forum topic Disable AutoCAD Markup Import. Drawing Tools and Techniques: Improved and updated templates for drawing faster. The new templates provide a starting point for drawing with a click. Requirements: Only AutoCAD 2023 is required. For Windows and macOS, the latest released version is AutoCAD LT 2023. However, as it is possible to install multiple AutoCAD versions on a Mac system, the most recent version that is available can be installed. For additional information on AutoCAD and AutoCAD LT, see the AutoCAD and AutoCAD LT System Requirements document. For assistance installing and using AutoCAD and AutoCAD LT on Mac, see the AutoCAD and AutoCAD LT installer for Mac. Conversion tools: Convert Vector images to Line, Polyline, Polygon, and Parametric surfaces and embed them in new drawings with the reclassify tool, without conversion to AutoCAD lisp. Requirements: Only AutoCAD 2023 is required. For Windows and macOS, the latest released version

is AutoCAD LT 2023. However, as it is possible to install multiple AutoCAD versions on a Mac system, the most recent version that is available can be installed. For additional information on AutoCAD and AutoCAD LT, see the AutoCAD and AutoCAD LT System Requirements document. For

# **System Requirements For AutoCAD:**

Internet connection CD-Key (for full game functionality) MINIMUM OF: OS: Windows 7 or later Processor: 2.4 GHz multi-core Memory: 3 GB RAM Graphics: DirectX 10, Shader Model 4.0 DirectX: Version 10.0 Hard drive: 7 GB available space Audio: DirectX 9.0 compatible, recommended a DirectX 9.0 compatible sound card with 7.1 or higher support Rendering: DirectX 9.0 compatible

Related links: